# Google Analytics and Last Page Tracking Code / w **BookingEngine (XML)**

# **#1 - Google Analytics**

Analytics resides above the head  $\langle$  </head>) tag of the HTML file.

In BookingCenter we store this in the Setup Area.

### Setup Area: Settings - > Booking Engine Settings

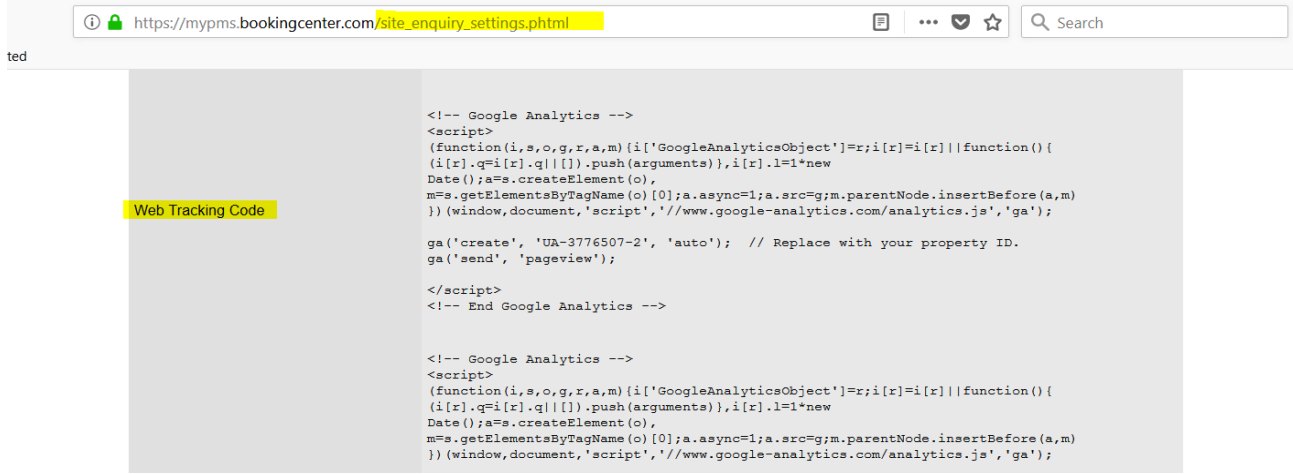

#### **XML BookingEngine:**

When the page renders on the XML BookingEngine you will see the following:

```
\leq !\, \texttt{DOCTYPE} \, \, \texttt{html3} \leq \texttt{html} \, \, \texttt{lang="en"} \!><html lang="en"><br>
<html lang="en"><br>
<had><br>
<html lang="en"><br>
<html confirmation</title><br>
<html confirms for the f="/favicon.ico" type="image/x-icon"><br>
<meta charactet"-0"><br>
<meta name="viewport" content="width=device-width
<script><br>
(function(i,s,o,g,r,a,m){i['GoogleAnalyticsObject']=r;i[r]=i[r]||function(){<br>
(i[r].q=i[r].q||[]).push(arguments)},i[r].l=1*new Date();a=s.createElement(o),<br>
m=s.getElementsDyTagName(o)[0];a_async=1;a.src=g;m.par
ga('create',<mark> 'UA-3776507-2',</mark> 'auto'); // Replace with your property ID.<br>ga('send', 'pageview');
 </script><br><!-- End Google Analytics --><br></head>
   <body class="bd-docs" style="background-color:#FAFAFA;">
   <div style="background-color:#4F4F4F;color: white;"><br>
<div class="container"><br>
<div class="row"><br>
<div class="row"><br>
<div class="rol-md-6"><br>
<div style="background-6"><br>
<div style="col-md-6"><br>
<div </div>XESERVATIONS</h5>
                                 \langle/div>
```
# **#2 - Last Page Tracking Code**

In BookingCenter we store this in the Setup Area.

## Setup Area: Settings - > Booking Engine Settings

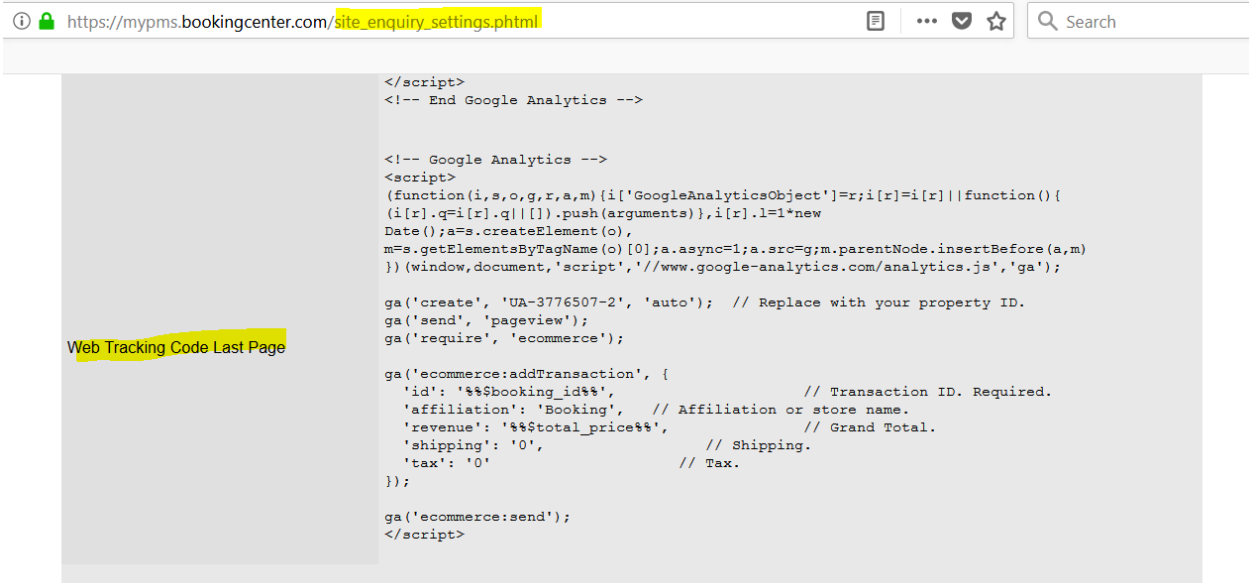

## XML BookingEngine (source code)

```
<div style="background-color:#4F4F4F; border-color:#e7e7e7; color: white;">
<footer class="container text-center" style=" height: 110px; padding-top: 25px; align-bottom"><address><br>
<div style="font-size:14px;"><address>14945 Coleman Valley Road Occidental NS Canada<br/>chr>+1 800 315 0042&nbsp;|&n
<script><br>
(function(i,s,o,g,r,a,m)(i['GoogleAnalyticsObject']=r;i[r]=i[r]||function(){<br>
(i[r].q=i[r].q||[]).push(arguments)},i[r].l=1*new<br>
Date ();a=s.createElement(o),<br>
m=s.getElementsByTagName(o)[0]);a.async=1;a.src=g;m.
ga('create', <mark>'UA-3776507-2'</mark>, 'auto'); // Replace with your property ID.<br>ga('send', 'pageview');<br>ga('require', 'ecommerce');
"allillation": "Booking",<br>"revenue": "94.35",<br>"shipping": "0",<br>"tax": "0"
ga('ecommence: send');\langle /script \rangle\langle / \text{body} \rangle
```